# **Gameboy**

#### **Introducere**

Tema proiectului este o consolă de tip Gameboy care are câteva jocuri foarte simpliste și un meniu de selecție a acestora. Jocurile vor avea animații minimaliste, sunete asemănătoare și vor fi controlate prin câteva butoane. Acesta poate fi folosit pentru divertisment.

### **Descriere generală**

Utilizatorul interacționeaza cu meniul și cu jocurile cu cele 3 butoane expuse și primește output vizual pe LCD și sonor prin buzzer în funcție de acțiunile sale.  $\pmb{\times}$ 

### **Hardware Design**

Componente folosite:

- 1 Arduino Uno R3
- 1 LCD 128×64 pe bază de chip ST7920
- 1 Buzzer 5V
- 3 Butoane
- Suficiente fire

 $\pmb{\times}$ 

### **Software Design**

<sup>•</sup> Am dezvolatat codul cu ajutorul Arduino IDE.

Last update: 2022/06/01 21:18 pm:prj2022:imacovei:alexandru.baciu0201 http://ocw.cs.pub.ro/courses/pm/prj2022/imacovei/alexandru.baciu0201

Am folosit:

- biblioteca standard <Arduino.h> pentru lucrul general,
- <SPI.h> pentru conexiunea SPI dintre Arduino și LCD precum și
- <U8g2lib.h> pentru lucrul cu ecranul, interfațarea SPI mai ușoară precum și câteva primitive grafice pentru afișare de text, forme geometrice de bază.

Ca organizare a codului (arhiva mai jos) am folosit un model similar aplicațiilor grafice (cum ar fi temele de semestrul trecut de la EGC în OpenGL), prin apelul în loop-ul default al anumitor funcții:

- u8g2.clearBuffer() funcție de bibliotecă, șterge imaginea din buffer
- handle ui() se opcupă de afișarea pe ecran fie a meniului principal fie a stării jocului, depinzând de cum s-a interacționat cu consola
- u8g2.sendBuffer() funcție de bibliotecă, copiază imaginea din buffer la ecran
- check\_buttons() citește starea de apăsare a butoanelor și updatează variabilele interne
- update time() updatează entitățile dependente de timp din program, folosind millis()

Concepte PM folosite:

- $\cdot$  SPI
- Întreruperi
- Timer

### **Rezultate Obţinute**

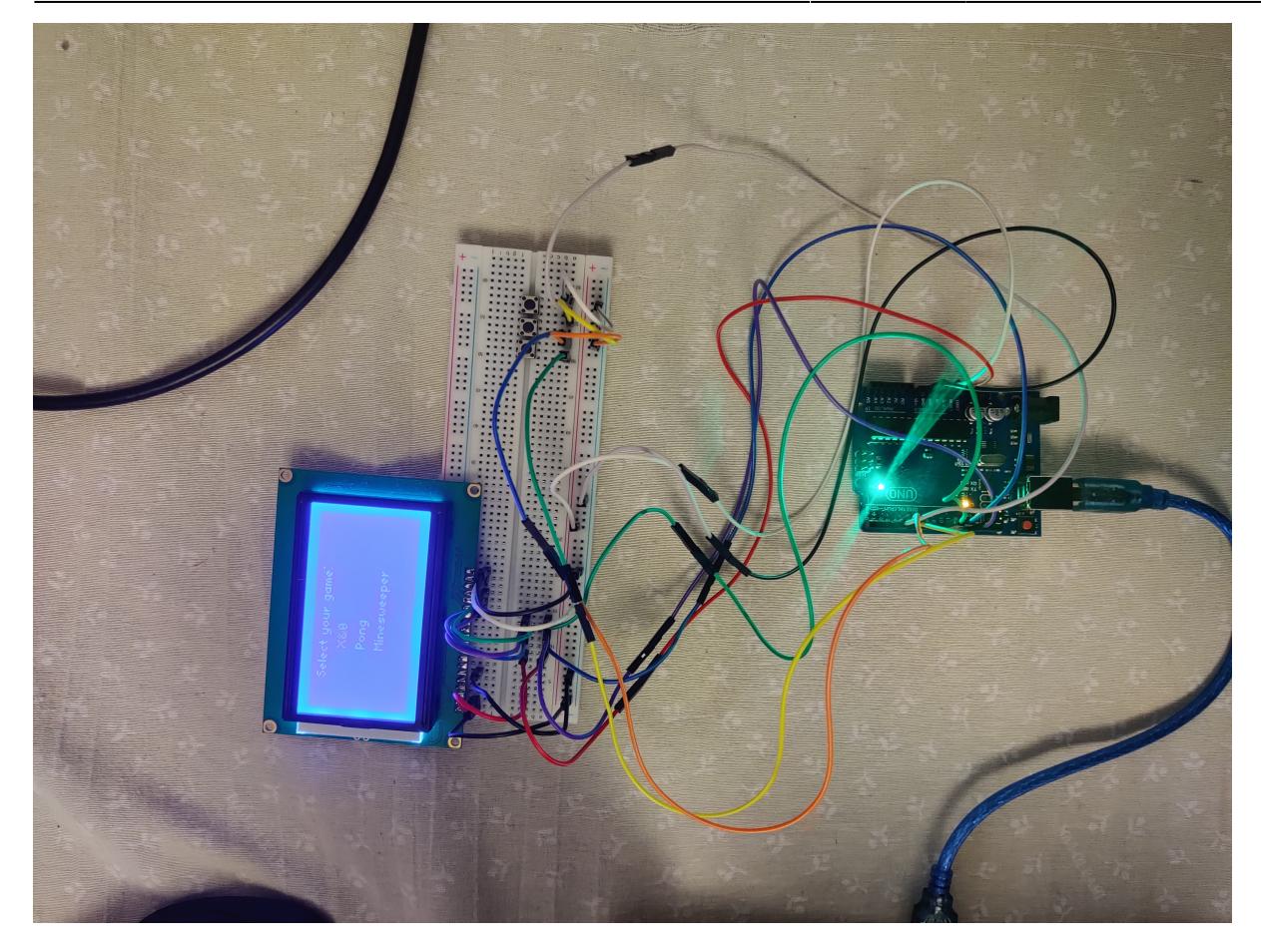

Am obtinut un rezultat foarte plăcut din punctul meu de vedere, consola are meniu și UI-uri prietenoase, este foarte resposivă la input.

# **Download**

Arhivă:[332ca\\_baciu\\_alexandruvictor\\_gameboy.zip](http://ocw.cs.pub.ro/courses/_media/pm/prj2022/imacovei/332ca_baciu_alexandruvictor_gameboy.zip)

# **Jurnal**

- 21.04.2022: Am adăugat tema proiectului, componentele si schema bloc (Milestone 1).
- 26.04.2022: Am început documentarea pentru a începe poriectul.
- 12.05.2022: Am observat că este nevoie de atașarea fizică a unui pin header (baretă continuă de pini LCD-ului, fiind nevoie de lipituri).
- 14.05.2022: Primul prototip functional de LCD interfatat prin SPI cu un buton ce schimba afișajul unor primitive grafice pentru testing.
- 27.05.2022: Update la cod precum și cele necesare pentru Milestone 2, printre care reformatare la pagină.
- $\cdot$  01.06.2022: Ultimul update la cod + bug fixes + game smoothening

## **Bibliografie/Resurse**

- Link la pagina asta just in case: <https://ocw.cs.pub.ro/courses/pm/prj2022/imacovei/alexandru.baciu0201>
- Datasheet Arduino: [https://ocw.cs.pub.ro/courses/\\_media/pm/doc8272.pdf](https://ocw.cs.pub.ro/courses/_media/pm/doc8272.pdf)
- Datasheet ST7920: [https://www.waveshare.com/datasheet/LCD\\_en\\_PDF/ST7920.pdf](https://www.waveshare.com/datasheet/LCD_en_PDF/ST7920.pdf)

#### [Export to PDF](http://ocw.cs.pub.ro/?do=export_pdf)

From: <http://ocw.cs.pub.ro/courses/> - **CS Open CourseWare**

Permanent link: **<http://ocw.cs.pub.ro/courses/pm/prj2022/imacovei/alexandru.baciu0201>**

Last update: **2022/06/01 21:18**

 $\pmb{\times}$